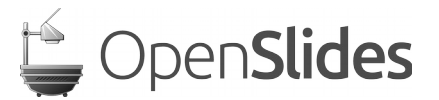

# **OpenSlides 1.7 erlaubt Änderungsanträge**

OpenSlides, das freie Präsentations- und Versammlungssystem, ist am 16. Februar 2015 in Version 1.7 erschienen. Die Software kann auf der Website [1] kostenlos heruntergeladen werden.

Eine häufig gewünschte Funktion von Versammlungsleitern ist nun in OpenSlides 1.7 enthalten: Die Erstellung von Änderungsanträgen. Zu einem Hauptantrag lässt sich auf Knopfdruck ein Änderungsantrag einreichen. Der Bezug zum Hauptantrag ist stets gegeben. Eine automatische Nummerierung hilft beim Filtern und Verwalten von Änderungsanträgen (z.B. der Hauptantrag L1 und der zugehöriger Änderungsantrag L1 Ä1).

Hilfreich bei großen Versammlungen, wo eingereichte Anträge erst durch einen internen Antragskontrollprozess gehen müssen, ist die neue Möglichkeit, die Sichtbarkeit von Anträgen für bestimmte Personengruppen einzuschränken. D.h. normale Nutzer im Plenum sehen Anträge beispielsweise erst nach erfolgter Freigabe durch die Organisatoren.

Eine weitere Neuerung von OpenSlides erlaubt es der Versammlungsleitung "Tags" zur Verschlagwortung von Einträgen zu vergeben, um leichter inhaltlich zusammengehörige Elemente zu verwalten. Beispielsweise kann ein Antrag, ein Tagesordnungspunkt und eine Wahl mit dem gleichen Schlagwort versehen werden.

Alle Änderungen der OpenSlides 1.7 Version sind im Changelog [2] nachzulesen.

OpenSlides ist ein webbasiertes Präsentations- und Versammlungssystem für Mitgliederversammlungen. Mehr Transparenz für Versammlungen ist die Kernidee von OpenSlides. Ergebnisse von Anträgen und Wahlen können protokolliert und neben der aktuellen Tagesordnung unmittelbar für alle Teilnehmer im System verfügbar gemacht werden. Alles, was am Projektor erscheint, können die Teilnehmer simultan über ihre mobilen Geräte mitverfolgen und später nachlesen und abspeichern.

#### **Ansprechpartner:**

Emanuel Schütze Intevation GmbH | Neuer Graben 17 | 49074 Osnabrück E-Mail: [emanuel.schuetze@intevation.de](mailto:emanuel.schuetze@intevation.de) | Telefon: 0541 335083-746

<sup>[1]</sup><http://www.openslides.org/>

<sup>[2]</sup><https://github.com/OpenSlides/OpenSlides/blob/1.7/CHANGELOG> Druckfähige Screenshots von OpenSlides 1.7 sind verfügbar unter  [http://files.openslides.org/press/1. 7 .x/OpenSlides-1. 7-Screenshots.zip](http://files.openslides.org/press/1.7.x/OpenSlides-1.7-Screenshots.zip)

# **OpenSlides 1.7: Die wichtigsten Neuerungen im Detail**

### **Anträge:**

- ✗ Das Erstellen von Änderungsanträgen (mit Bezug zum Hauptantrag) ist nun möglich. Titel, Text und Begründung des Hauptantrag werden übernommen und können frei abgeändert werden. Der erstellte Änderungsantrag wird um einen definierten Bezeichner (z.B. "-Ä1") ergänzt.
- ✗ Die Sichtbarkeit von Anträgen ist jetzt konfigurierbar. Beispielsweise lassen sich Anträge bis zu einem bestimmten Status vor normalen Nutzern verbergen.

#### **Allgemein:**

- ✗ Schlagwörter (Tags) lassen sich zur inhaltlichen Gruppierung von Anträgen, Wahlen und Tagesordnungspunkten nutzen.
- ✗ Kleinere Fehlerbeseitigungen und Verbesserungen

Alle Neuerungen im CHANGELOG: <https://github.com/OpenSlides/OpenSlides/blob/1.7/CHANGELOG>